[Rackspace](http://my.manualget.ru/to.php?q=Rackspace Email Iphone Setup Imap) Email Iphone Setup Imap >[>>>CLICK](http://my.manualget.ru/to.php?q=Rackspace Email Iphone Setup Imap) HERE<<<

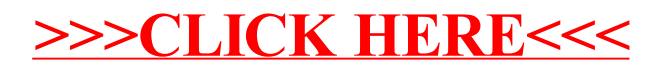